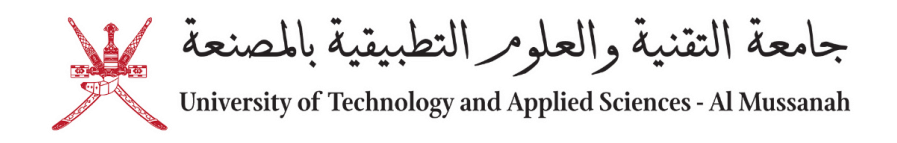

## **ONLINE MIDTERM EXAMINATION GUIDELINES**

## **STUDENT GUIDELINES – ENGLISH**

- 1. Examination will be conducted using MS Teams and eLearning.
- 2. The duration of Exam will be for **1 hour only**. **ACCA** courses for Business Department will be for **2 hours**.
- 3. Students will be given a maximum of **30 MINUTES ONLY** (IT, Engineering and ELC Courses) for scanning/uploading their files in eLearning and other challenges during these 30 minutes.
- 4. Ensure uninterrupted network so that you can join the scheduled video session in MS Teams using a Laptop or a mobile for the entire duration of exam.
- 5. Students should choose a quiet place to avoid any disturbance during exam time.
- 6. Students should be dressed appropriately as per the Dess Code of the University.
- 7. Students should keep their stationary items and calculators nearby during the exam time.
- **8. Students should join the MS Team meeting 15 minutes before the scheduled exam time.**
- 9. Students should display their Student ID card/ Civil ID card through camera as instructed by invigilator.
- 10.Student should login to eLearning and start the exam as per the scheduled time.
- 11.Exam will end in the scheduled time and no extra time will be given for students who join late.
- 12.Once exam starts, Students should mute their Mics and should put their CAMERAS ON till the end of the exam. Spotlight option will be used to monitor each student's activity individually.
- 13.A student who joins **15 MINUTES** after start of the exam will not be allowed for the exam attempt.
- 14.Students should use the hand icon in MS-Teams to raise any concerns during exam and communicate to invigilator through Private Chat.
- 15.Students should use A4 size paper and pen for writing the exam. Students should scan and convert as PDF as one single file to upload (Engg. & IT dept) with

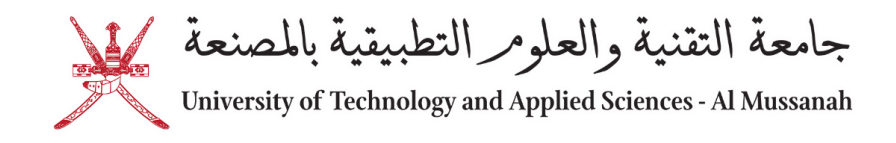

student ID as file name in eLearning (refer instructional video available in University website).

- **16.If a student is unable to upload the answer file in e-learning, the file should be sent to the invigilator as an email attachment before the end time of exam.**
- 17.Students should type "FINISHED" in MS Teams chat and can leave the MS Teams meeting.
- 18.The following actions during exams will be considered as **malpractice** and will be promptly reported to higher authorities for further action:
	- a. Copying or cheating using any means.
	- b. Switching off the Camera during the exam.
	- c. Moving away from your place and out of camera.
	- d. Communicating to other students / lecturer using any means.
	- e. Attempting the exam without joining the MS-Teams meeting.
	- f. Students are NOT allowed to leave the MS-Teams for any reasons like going to washrooms during the time of their exam.
- 19.Students are requested to be cautious while answering Multiple Choice Question (MCQ) (refer the instructional video available in the University website)
- 20.ETC have Live Chat Service (**helpdesk@act.edu.om**) available during exam period and accessible through MS Teams and Email for handling technical issues for students.
- **21.Students MUST listen carefully to the exam instructions given by the invigilators before the start of the exam.**

**Adhere to the guidelines and your cooperation is a must in the successful conduct of this exam.**

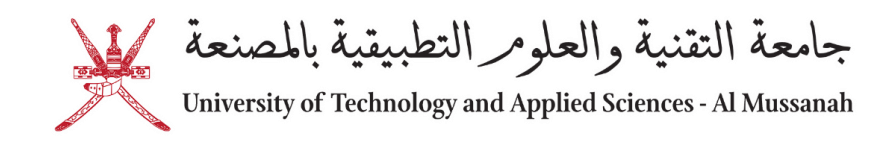

## **STUDENT GUIDELINES – ARABIC**

- .1 سيتم اجراء االختبارات باستخدام برنامجي )Team MS )ومنصة التعلم االلكتروني. .2 ستكون مدة االختبار **ساعة )1(** فقط وبالنسبة الختبارات مقررات المحاسبة )**ACCA** )لقسم الدراسات التجارية ستكون مدتها **2 ساعتين**. .3 سيتم منح الطالب **30 دقيقة** فقط كحد أقصى لمقررات تقنية المعلومات والهندسة ومركز اللغة االنجليزية لتحميل ملفاتهم في منصـة التعلم الالكتروني والابلاغ عن أي تحديات اومشكلات قد يواجهها الطالب\ة أثناء الفترة نفسها. 4. التأكد من عدم انقطاع الشبكة حتى يتمكن الطالب\ة من الانضمام إلى جلسة الفيديو المجدولة في برنامج ( MS Team )باستخدام الكمبيوتر المحمول أو الهاتف طوال مدة االختبار. .5 يجب على الطلبة اختيار مكان هادئ لتجنب الضوضاء أثناء أداء االختبار. .6 يجب على الطلبة ارتداء المالبس المحتشمة وذلك وفقا لقوانين اللباس في الكلية. 7. يجب أن تكون الأدوات المكتبية والآلة الحاسبة قريبة من الطالب لاستخدامها أثناء فترة الاختبار . .8 يجب على الطالب \ة االنضمام إلى اجتماع في برنامج Team MS قبل موعد االختبار ب **15 دقيقة**. .9 يجب على الطلبة إبراز بطاقة الهوية الخاصة بهم من خالل الكاميرا وذلك حسب تعليمات المراقب. .10 يجب على الطلبة الدخول إلى منصة التعلم االلكتروني والبدء في االختبار في الوقت المحدد. .11 سينتهي االختبار في الوقت المحدد ولن يتم إعطاء الطلبة المتأخرين وقت إضافي. 12. بمجرد بدء الاختبار يجب على الطالب\ة كتم الميكرفون، بينما تظل الكاميرا مفتوحة طوال فترة الاختبار سيتم إستخدام خيار spotlight لمراقبة نشاط الطالب \ة في اي لحظة خالل االختبار. .13 لن يسمح للطالب \ة الذي يتأخر عن موعد االختبار **15 دقيقة** بأداء االختبار. .14 يجب على الطالب \ة استخدام رمز اليد في برنامج )Team MS )لمناقشة أي مسألة أثناء االختبار والتواصل مع المراقب عبر الدردشة الخاصة. .15 يجب على طلبة قسم الهندسة وتقنية المعلومات إستخدام أوراق بحجم 4A وقلم حبر لكتابة االختبار. ويتم تحميل الملف بصيغة PDF في منصة التعلم االلكتروني ) الرجاء مشاهدة الفيديو االرشادي لتحميل الملف المتاح
	- في موقع الكلية).

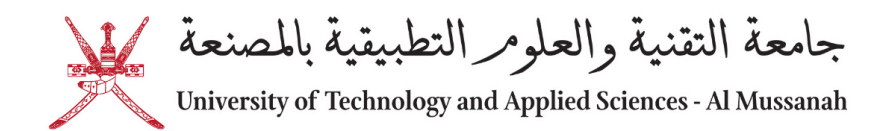

**.16 إذا كان الطالب\ة غير قادر على تحميل ملف اإلجابة في منصة التعلم االلكتروني فإنه يجب عليه إرفاق ملف اإلجابة وإرساله إلى البريد االلكتروني للمراقب قبل نهاية فترة االختبار.** 

.17 يجب على الطالب \ة كتابة )أنهيت( في دردشة برنامج )Team MS )وبعدها بإمكانه مغادرة اجتماع برنامج MS Team

18. ستعتبر الأفعال التالية أثناء الاختبار بمثابة مخالفة وسيتم رفعها إلى الجهات العليا لاتخاذ الإجراءات اللازمة:

- •النسخ أو الغش بأي وسيلة.
- •إغالق الكاميرا أثناء االختبار.
- •االنتقال من المكان واالبتعاد عن الكاميرا
- •التواصل مع الطلبة اآلخرين / المحاضر بأي وسيلة.
- •الخروج من االجتماع دون تسليم االختبار في منصة التعلم االلكتروني.
	- •إجراء االختبار دون االنضمام إلى اجتماع برنامج Team MS.
- 19. يجب على الطلبة الانتباه عند الإجابة على أسئلة الاختياري (الرجاء مشاهدة الفيديوالارشادي لحل أسئلة الاختياري المتاح في موقع الكلية).
- .20 تتوفر خدمة الدردشة الحية لدى مركز تقنيات التعليم على )**om.act@helpdesk** )من الساعة الثامنة صباحا وحتى الثامنة مساءا يوميا أثناء فترة الاختبارات من خلال برنامج (MS Team) والبريد الالكتروني وذلك لحل المشكالت الفنية للطلبة.

**.21 يجب على الطالب\ة االستماع جيدا للتعليمات التي سيتم اخطارها من قبل المراقب قبل بدء االختبار.** 

**إلجراء االختبار بنجاح ال بد من االلتزام باإلرشادات المذكورة اعاله.**